Auswahltabelle für Ventil-Shims

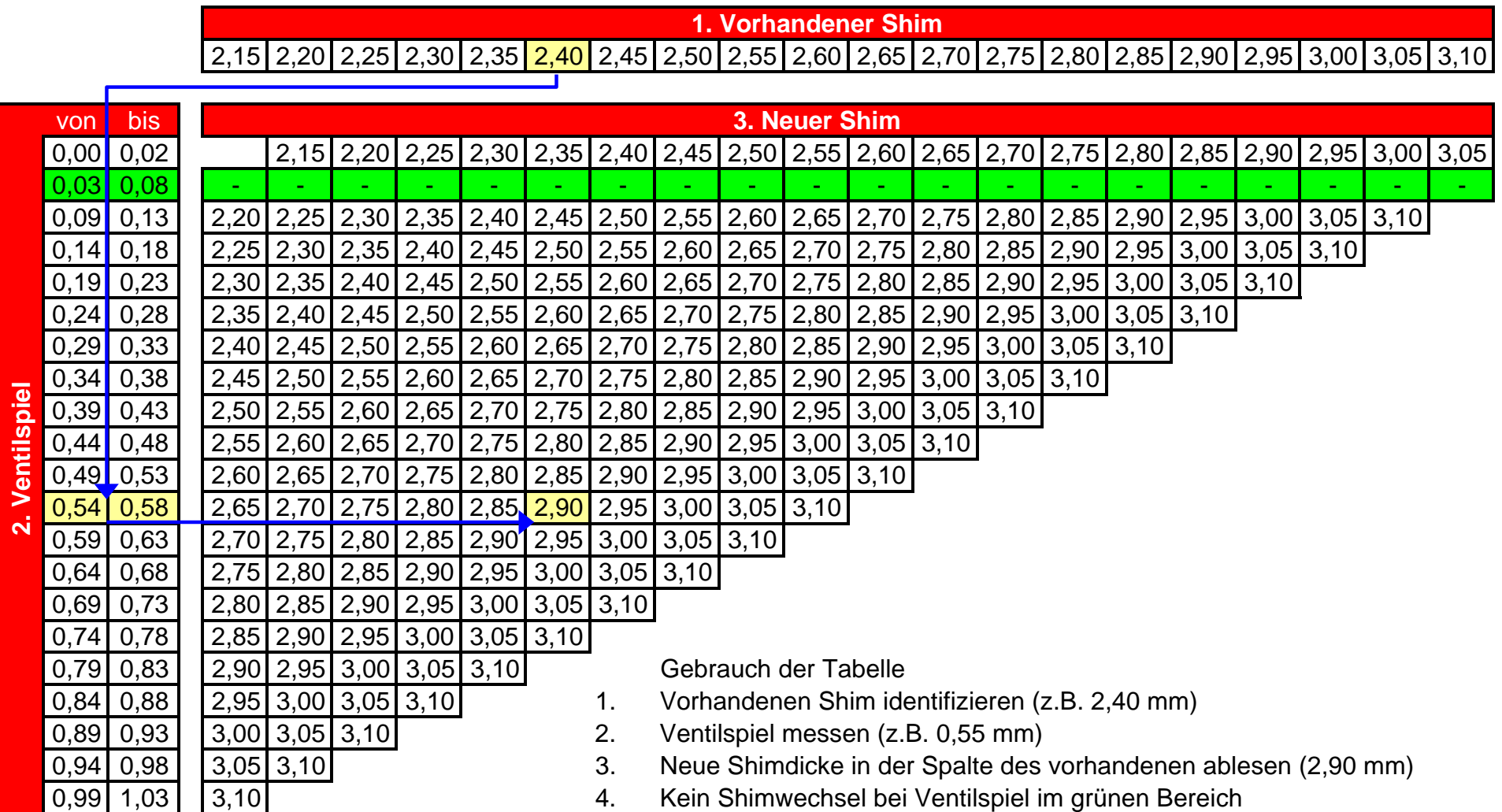

## Austauschprotokoll für Ventil-Shims

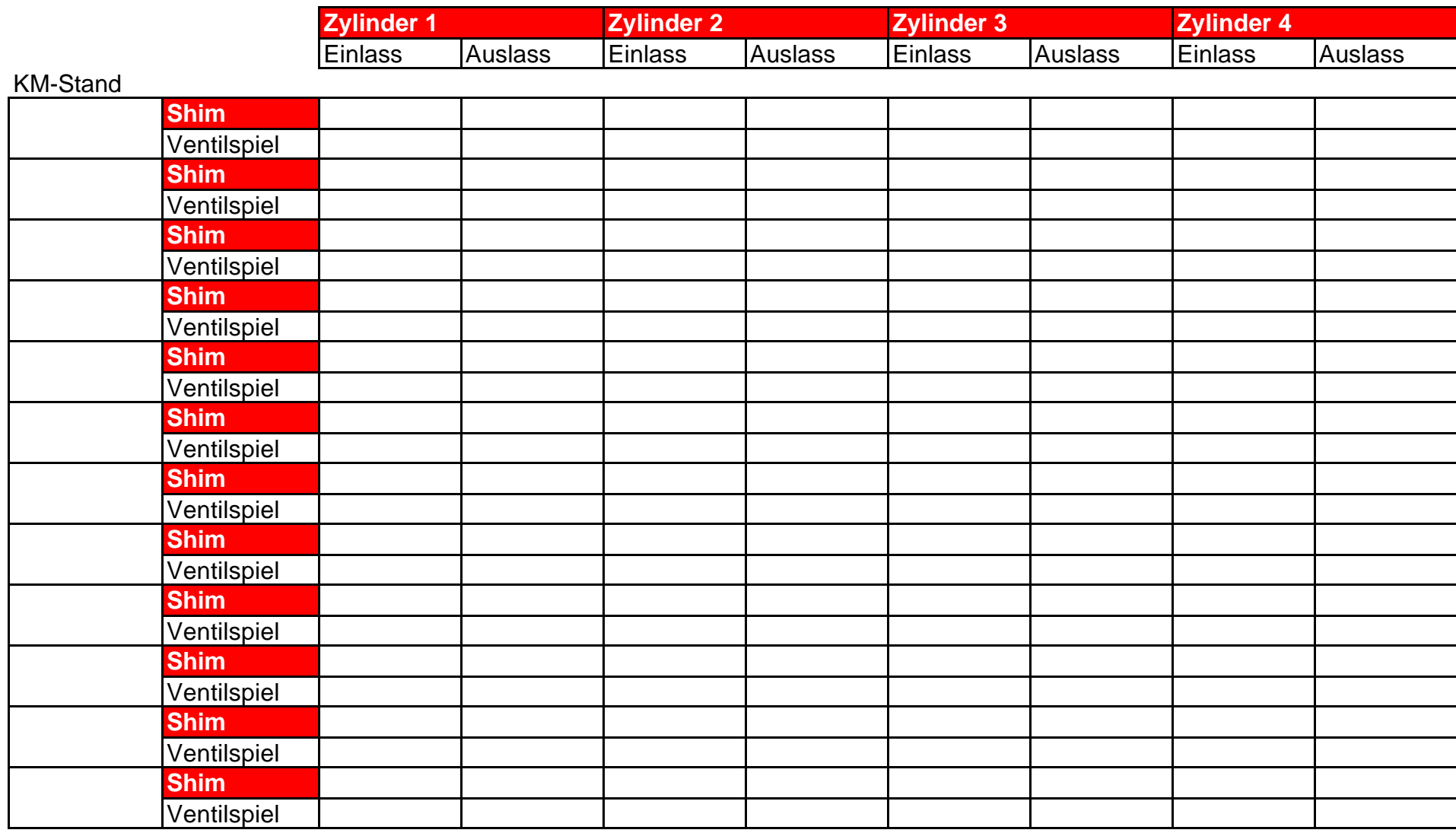

Gebrauch

1. Vorhandenen Shims eintragen 2. Ventilspiel messen und in der folgenden Zeile eintragen 3. Neue Shimdicke in der folgenden Zeile eintragen